## Layout is approximate

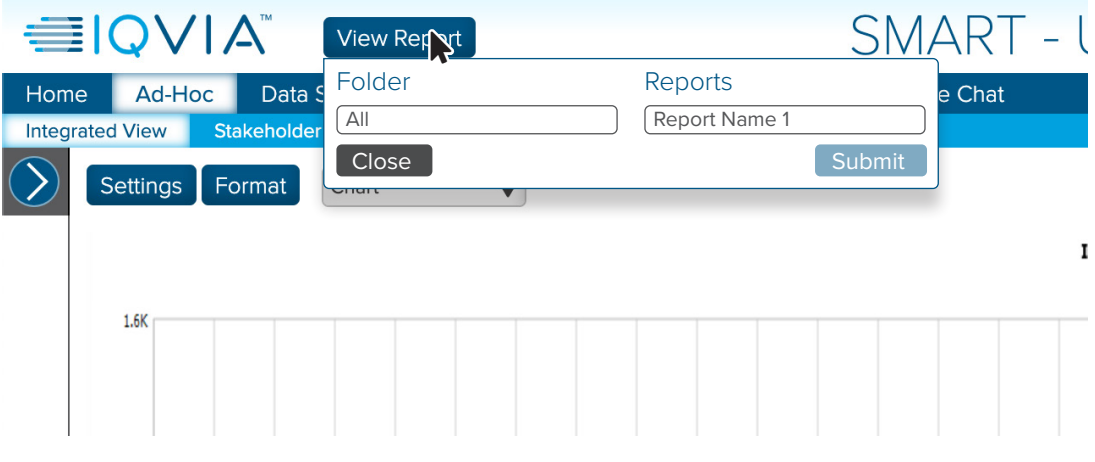

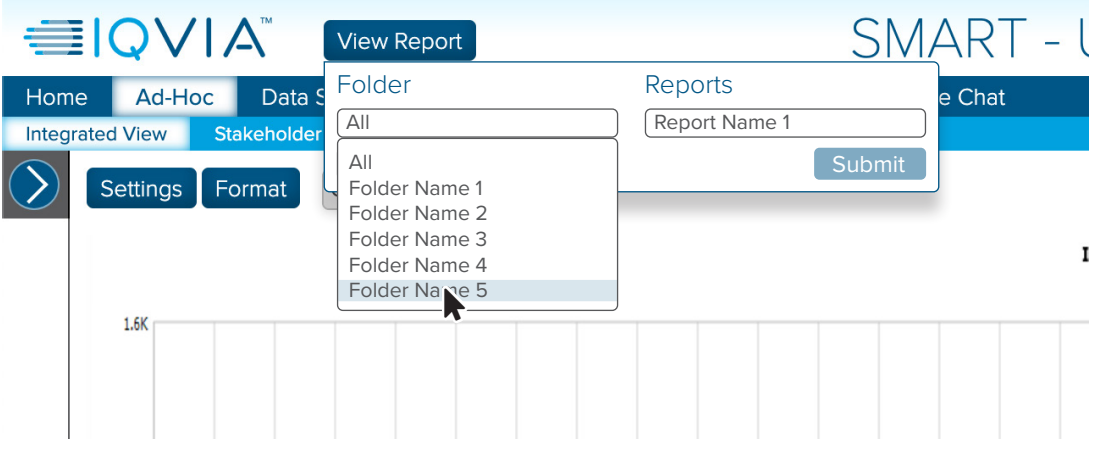

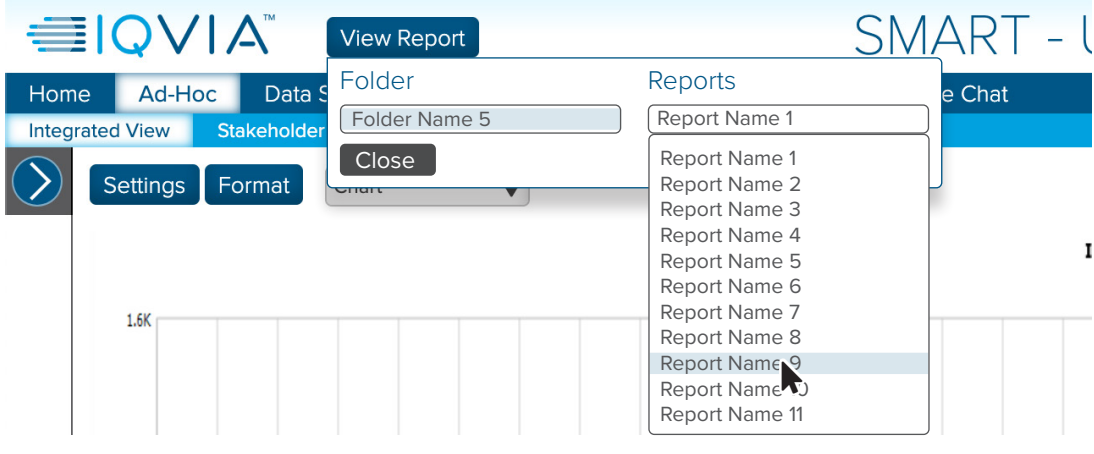

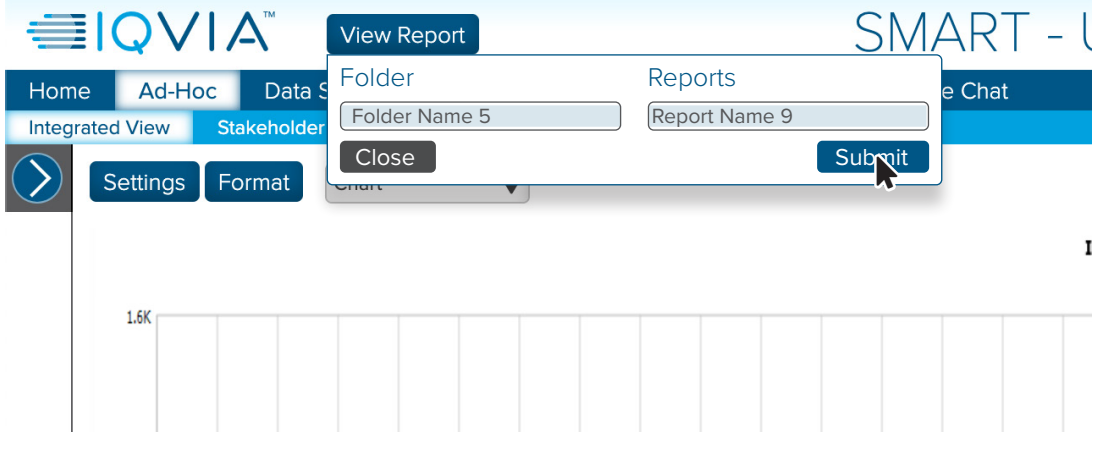